## 7. Investment Link eSubmission

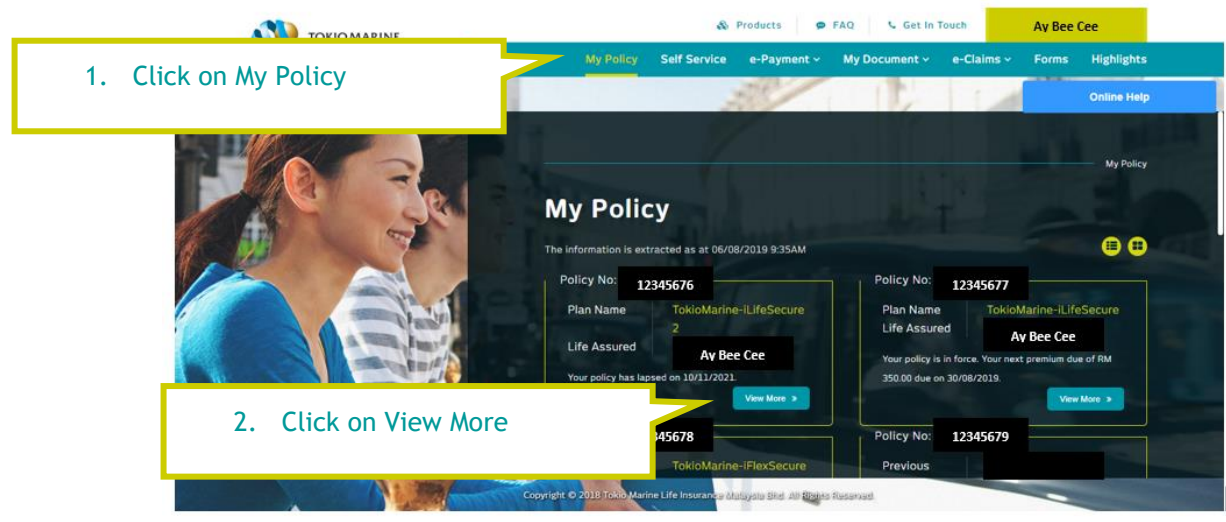

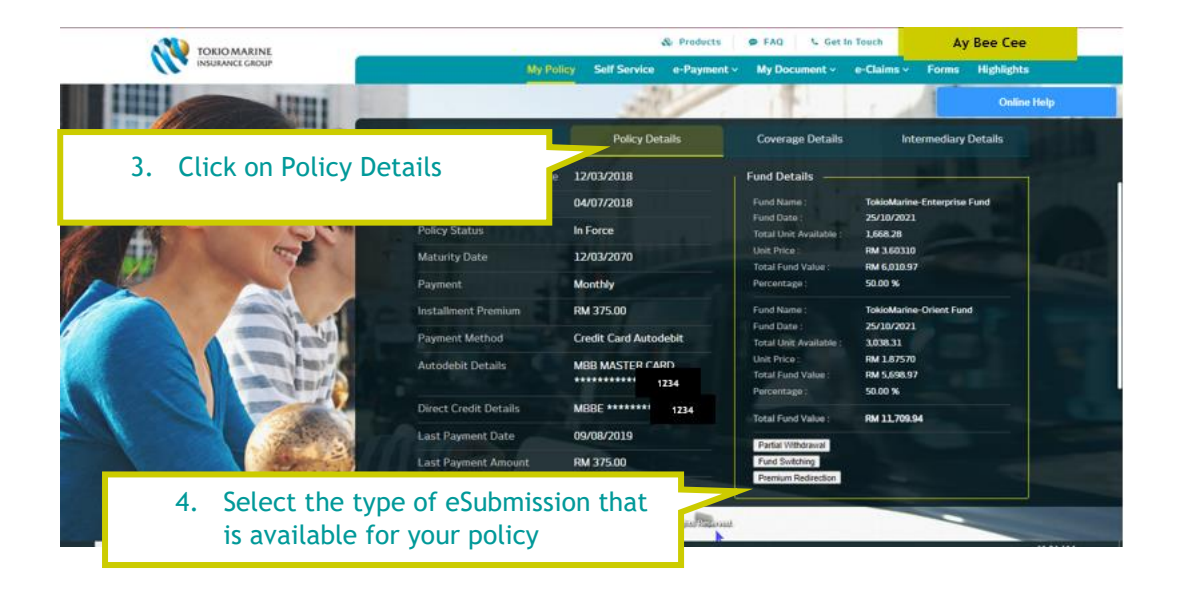